# **Livraison des données via sedex**  Vue d'ensemble et description des fonctions

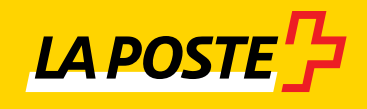

## **Table des matieres**

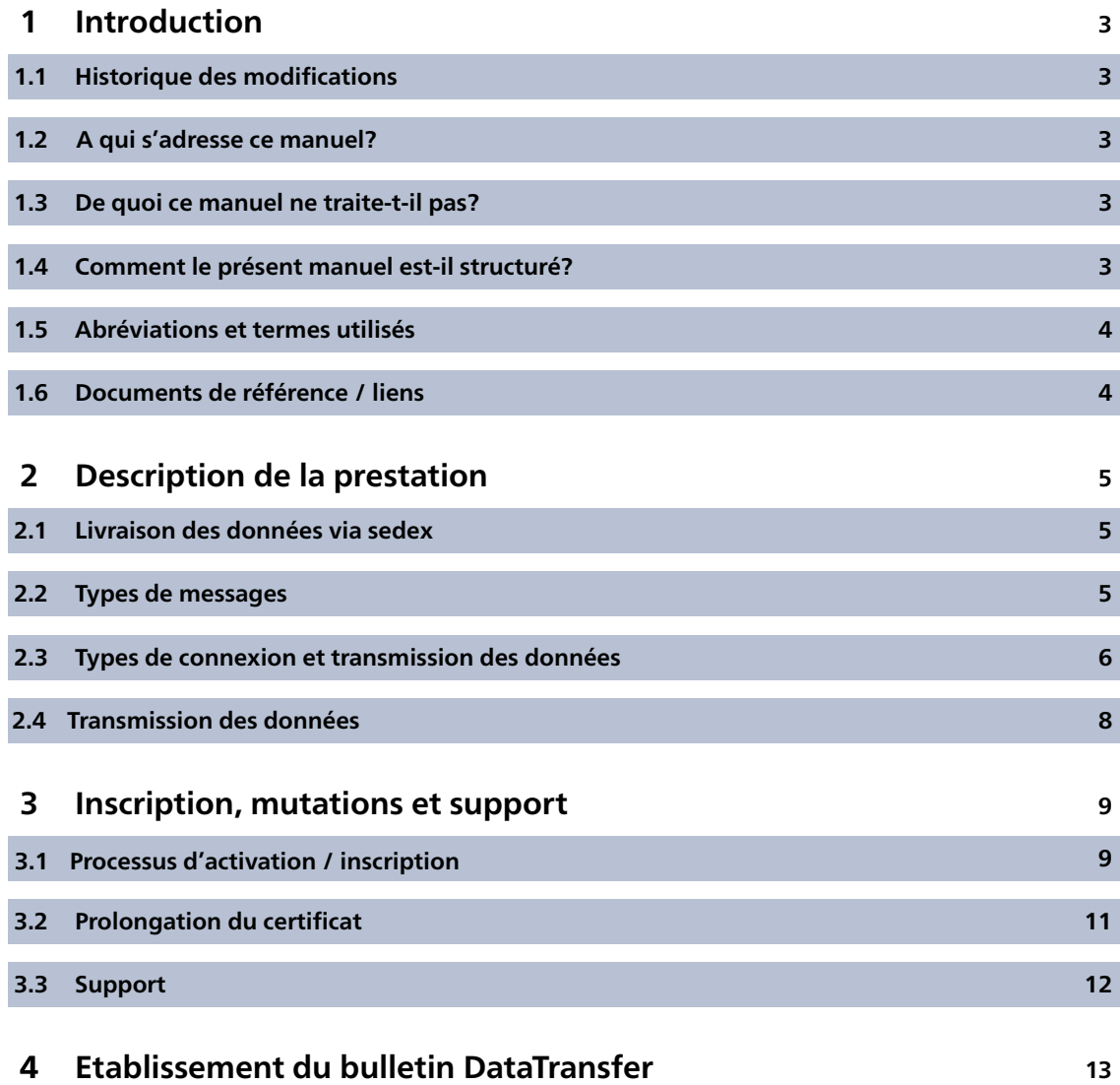

### <span id="page-2-0"></span>**1 Introduction**

#### **1.1 Historique des modifications**

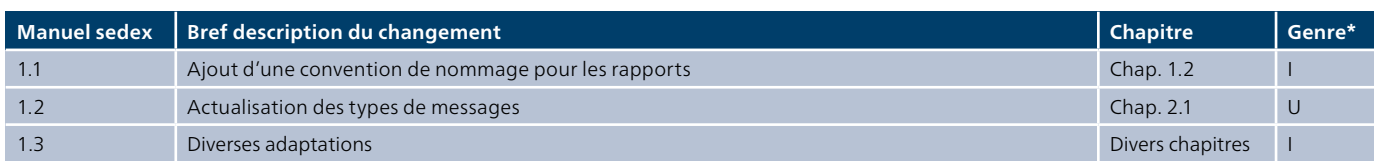

\* I = Insert (inséré), U = Update (complété)

Tous les passages dont le contenu a été modifié sont signalés par un trait dans la marge.

#### **1.2 A qui s'adresse ce manuel?**

Le présent manuel s'adresse aux clients de la Poste désireux d'utiliser les prestations suivantes et procédant déjà à l'échange des données via la plateforme sedex ou souhaitant le faire à l'avenir:

- DataTransfer avec ou sans PickPost
- BMB (Lettres avec code à barres) via DataTransfer
- Lettres avec Letter ID
- Remboursement sans titre
- Acte judiciaire Online
- Données d'impression pour les actes de poursuite et le courrier quotidien
- Etablir un bordereau de dépôt (BDD) avec DataTransfer (y compris réponse du système et bulletin de livraison BDD)
- Justificatif de traitement Envoi de colis easy via SFTP
- Retraits d'actes de poursuite

#### **1.3 De quoi ce manuel ne traite-t-il pas?**

La plateforme sedex permet plusieurs types de connexion. La description détaillée du type de connexion et le choix du type incombent à l'expéditeur concerné. Ces points ne sont pas décrits dans ce manuel.

#### **1.4 Comment le présent manuel est-il structuré?**

Les instructions suivantes ont pour but de vous aider à mettre en place l'échange de données avec la Poste via sedex. La solution est esquissée et décrite au chapitre 2. Le chapitre 3 présente le processus d'activation par la Poste.

#### <span id="page-3-0"></span>**1.5 Abréviations et termes utilisés**

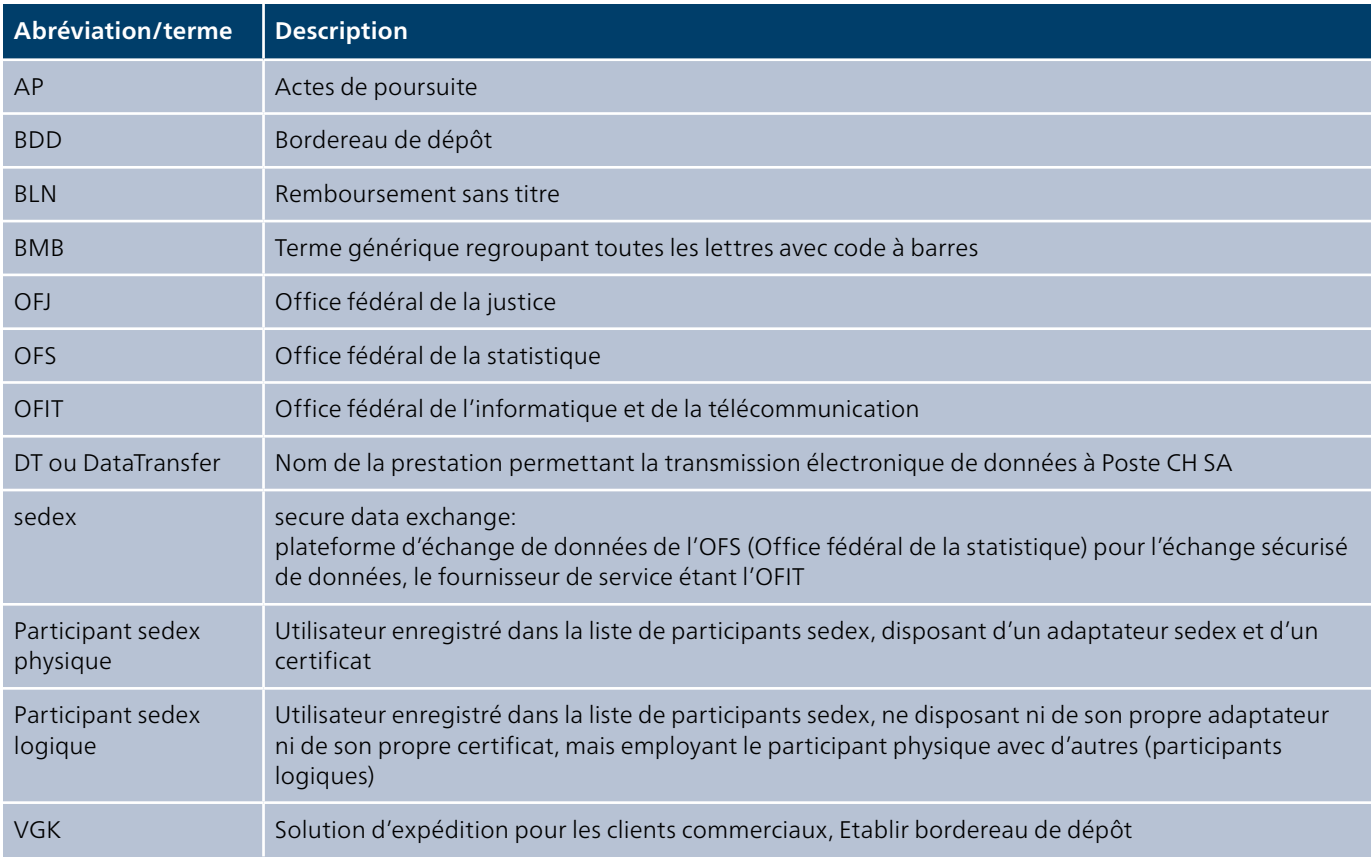

#### **1.6 Documents de référence / liens**

Comme sedex est un type de transmission de données, les documents mentionnés ci-dessous ont une importance générale.

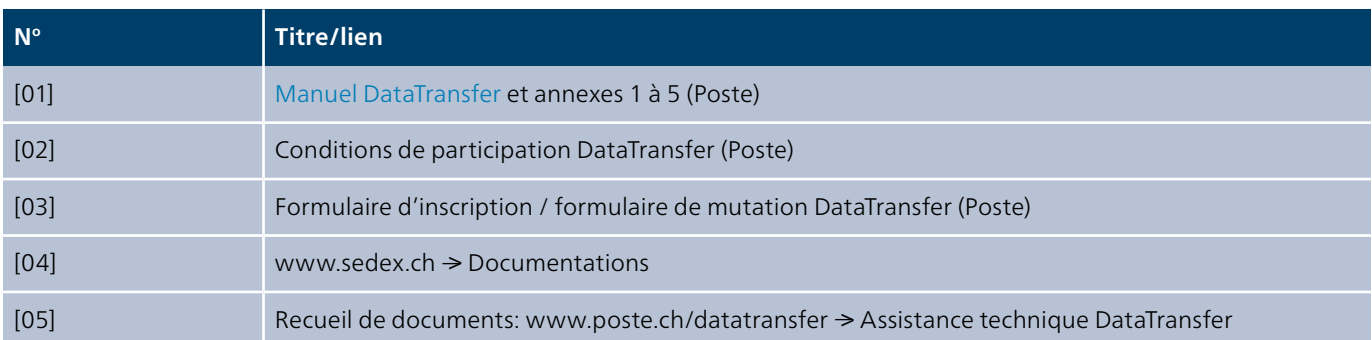

### <span id="page-4-0"></span>**2 Description de la prestation**

Pour la Poste, la transmission des données via sedex est un canal de communication supplémentaire permettant aussi bien l'envoi que la réception de données. Ainsi, la Poste est un «participant sedex actif» qui dispose de son propre domaine, «Post-Mail».

#### **2.1 Livraison des données via sedex**

Pour l'échange de données avec la Poste, les participants du domaine e-LP ont la possibilité d'utiliser la plateforme sedex de la Confédération. La Poste dispose de deux participants physiques actifs: un pour l'environnement de production et l'autre pour l'environnement de test.

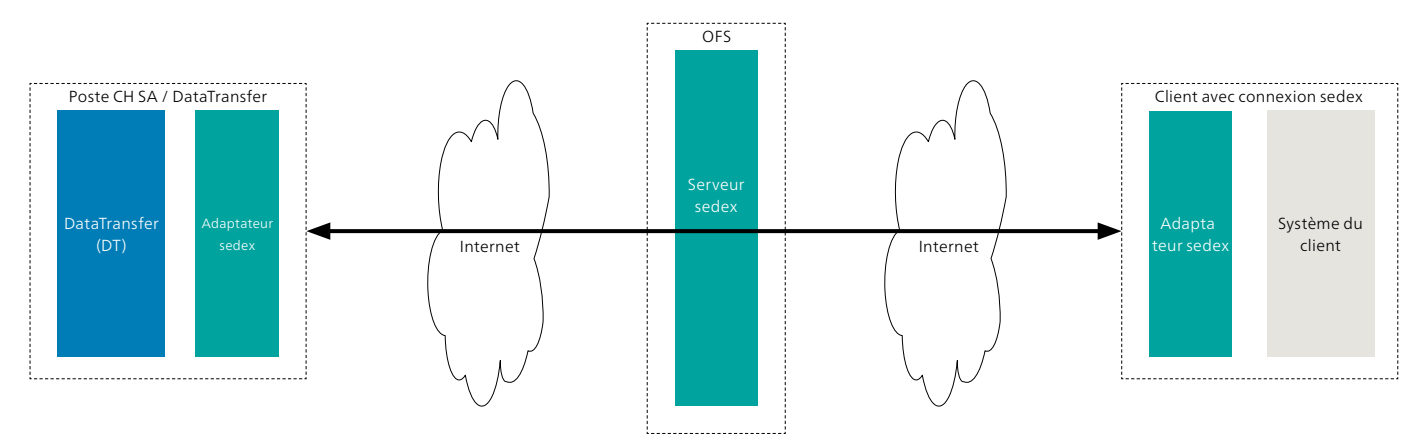

Illustration 1: Vue d'ensemble sedex – DataTransfer / lettres avec code à barres (BMB) et données d'impression Actes de poursuite

#### **2.2 Types de messages**

Pour le domaine sedex «PostMail», la Poste a fait valider les types de messages suivants:

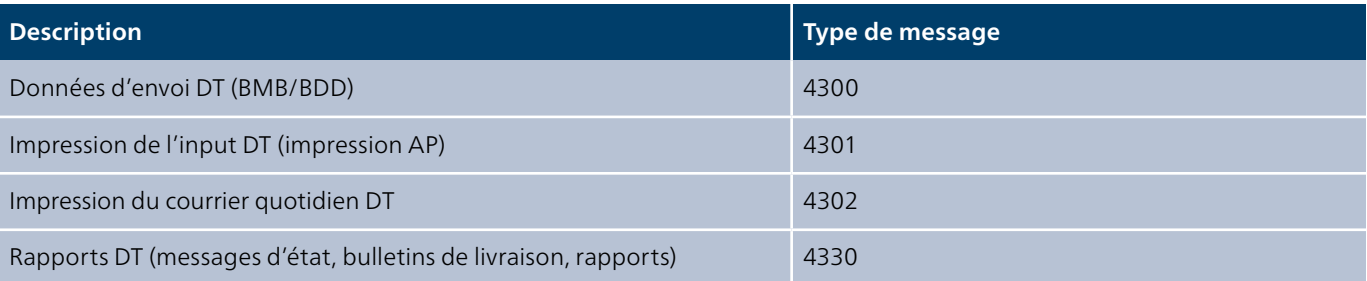

Les types de message sont identiques pour les deux environnements. Aucune livraison de données CSV normalement possible pour DataTransfer n'est prévue.

#### <span id="page-5-0"></span>**2.3 Types de connexion et transmission des données**

Le domaine sedex «PostMail» privilégie une connexion ou une transmission de données via l'utilisateur sedex physique. Les participants logiques ne sont autorisés que sous certaines conditions par l'OFS.

Un participant sedex physique rassemble les composants suivants:

- adaptateur sedex
- certificats de sécurité
- sedexID

La Poste dispose de deux participants sedex physiques:

- **sedexID de la Poste pour la production: 7-41-2** Pour l'échange de données utiles productives
- **sedexID de la Poste pour l'intégration: 7-41-1** Pour l'échange de données test, notamment durant la phase de connexion et les releases

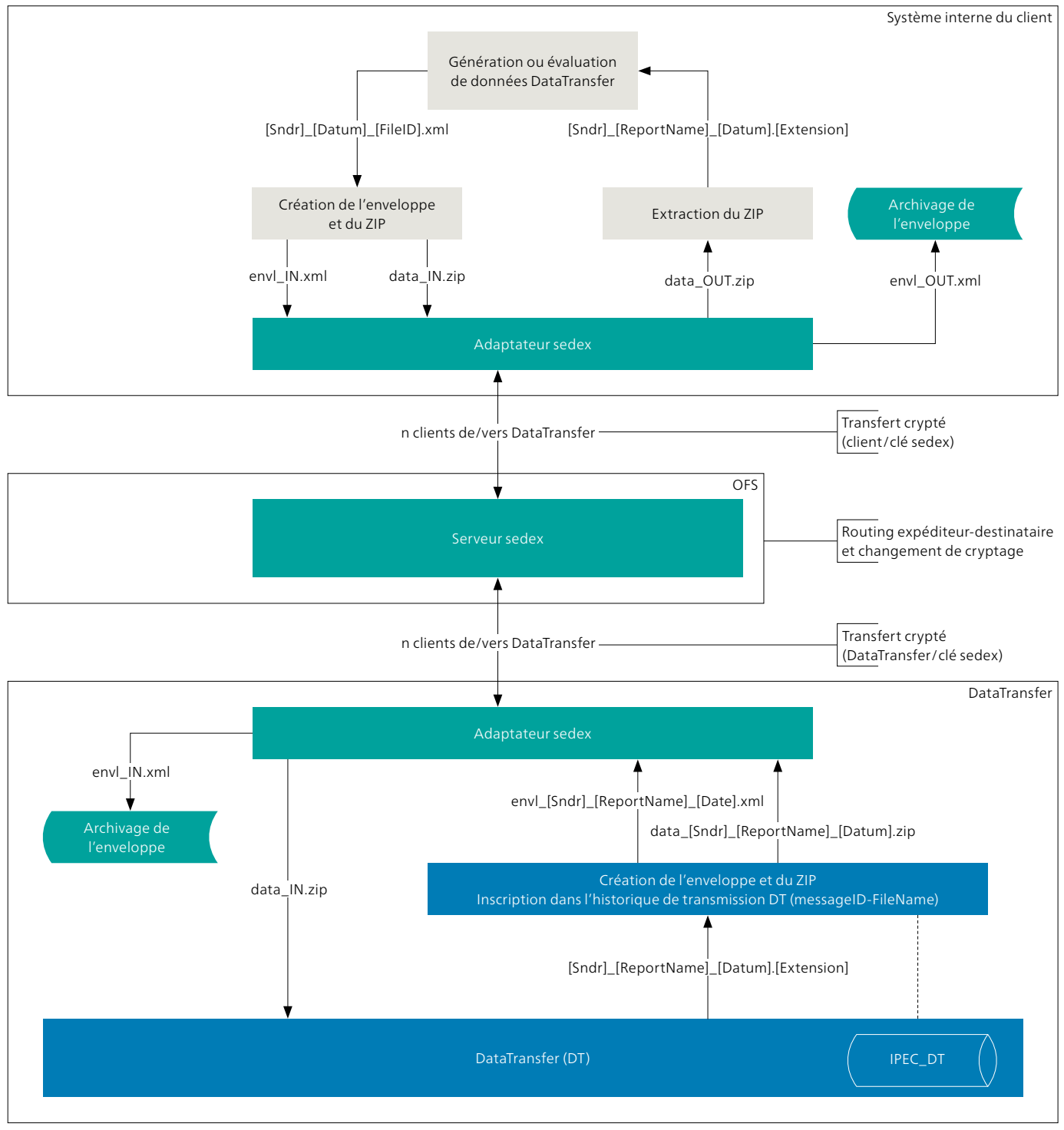

#### **L'échange de données se présente comme suit pour les deux participants:**

Illustration 2: Détail de la transmission des données

#### <span id="page-7-0"></span> **2.4 Description de la transmission des données**

L'expéditeur remet son message à l'adaptateur pour l'envoi. L'application interne prépare les fichiers dans le répertoire de sortie de l'adaptateur. Le message est transféré par le serveur sedex de l'«adaptateur de l'expéditeur» dans le répertoire d'entrée de «l'adaptateur du destinataire» pour la suite du traitement.

Dès que la transmission a été effectuée de l'«adaptateur de l'expéditeur» au «serveur sedex», l'adaptateur sedex transfère le message dans le classeur «sent». Toutefois, ce déplacement n'indique pas si la distribution du message a eu lieu ou non.

Un fichier d'accusé de réception est établi quand cette distribution a bien eu lieu.

Le contenu des données (data\*) du message est crypté par l'expéditeur au moyen de la clé publique du destinataire. Durant tout le transport de données, le cryptage demeure inchangé. Le serveur sedex ne peut identifier que les informations se trouvant dans l'enveloppe.

#### **2.4.1 Environnement de test sedexID 7-41-1**

L'environnement de test est utilisé pour vérifier la fonction de base de l'échange de données via sedex ainsi que l'exactitude des fichiers (au niveau de la syntaxe et des contenus). Ainsi, on peut garantir que la livraison des fichiers fonctionne et qu'aucune information erronée n'est injectée dans l'environnement productif.

#### **2.4.2 Environnement productif sedexID 7-41-2**

Une fois le test effectué avec succès, les données de livraison sont échangées dans l'environnement productif. Normalement, cet environnement n'est validé qu'après la fin réussie des tests d'intégration.

### <span id="page-8-0"></span>**3 Inscription, mutations et support**

Les processus suivants s'appliquent pour l'activation d'un nouveau participant dans le domaine «PostMail».

#### **3.1 Processus d'activation / inscription**

La communication correspondante est assurée en principe par le Support DataTransfer. En cas de besoin, le représentant du domaine est également impliqué dans les flux de communication.

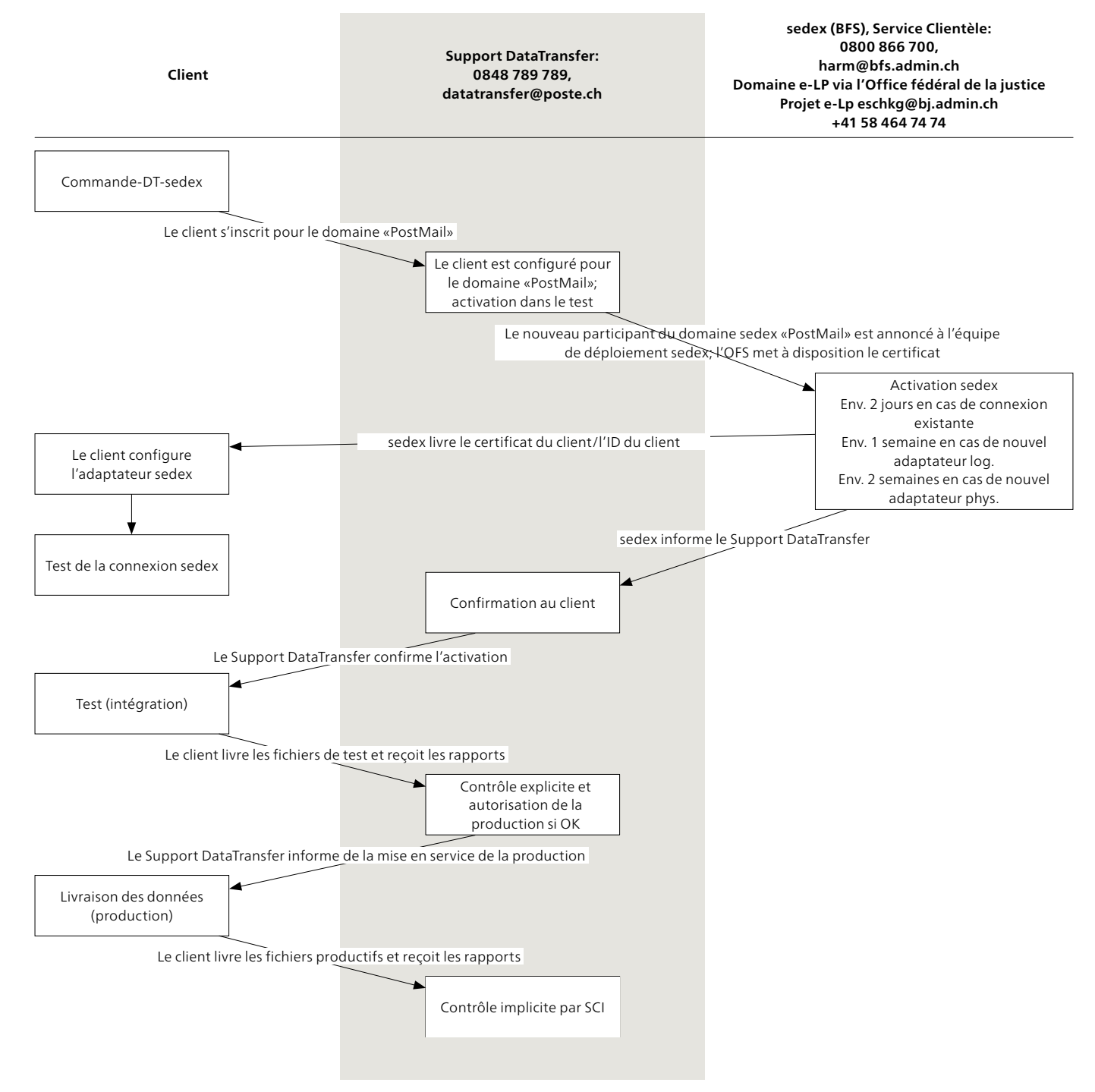

Illustration 3: Processus d'activation dans le domaine sedex «PostMail»

#### **3.1.1 Processus d'activation / inscription**

Ce chapitre ne décrit pas chaque étape du processus, plusieurs étapes peuvent être regroupées.

#### **Commande-DT-sedex**

La conseillère ou le conseiller à la clientèle de la Poste remplit avec le client l'inscription à la prestation et remet celle-ci au Support DataTransfer L'inscription peut également être soumise directement par le partenaire logiciel au Support DataTransfer.

#### **Configuration et activation**

L'inscription est contrôlée et, le cas échéant, complétée par le Support DataTransfer. En outre, le Support DataTransfer prend en charge la coordination avec l'OFS et l'OFJ ainsi que l'information du client en cas de confirmation de la connexion si l'adaptateur est déjà disponible.

L'initialisation de l'activation, pour les participants existants comme pour les nouveaux participants, est effectuée en principe par le Support DataTransfer.

#### **Test des fichiers livrés**

Ces étapes correspondent au processus standard en cas d'activation de client. Le sedexID 7-41-1 est utilisé comme destinataire.

Le client livre les données d'envoi conformément aux directives schématiques du site web DataTransfer technique [6]; en outre, les règles suivantes sont à appliquer pour la transmission de données avec sedex [5]:

- Les fichiers d'enveloppe ont le préfixe «envl\_» et le type de fichier «\*.xml».
- Les fichiers de données ont le préfixe «data\_» et le type de fichier «\*.zip» pour l'archivage ZIP.
- Les fichiers de données doivent comprendre au moins un DataTransfer V2.1, désigné selon le type DataTransfer traditionnel.

Les fichiers livrés sont contrôlés par le Support DataTransfer, qui confirme son contrôle.

Dès que les données d'envoi sont traitées, les tests d'intégration (livraison – traitement – rapports de confirmation) peuvent être effectués. Lors du processus d'intégration, des données d'envoi test peuvent être saisies par la Poste, en concertation avec le Support DataTransfer et le Support pour les tests, afin que le retour des rapports puisse être testé.

#### **Validation de la production**

Une fois les tests d'intégration terminés avec succès, la connexion peut être validée pour la production. La livraison s'effectue par la voie productive et sedexID 7-41-2 est utilisé comme destinataire à partir de cet instant.

#### <span id="page-10-0"></span>**3.2 Prolongation du certificat**

Le renouvellement des certificats est déclenché par l'OFS, effectué et clôturé par le Support DataTransfer. De la même façon, la communication est assurée par le Support DataTransfer. En cas de besoin, le représentant du domaine est également impliqué dans les flux de communication.

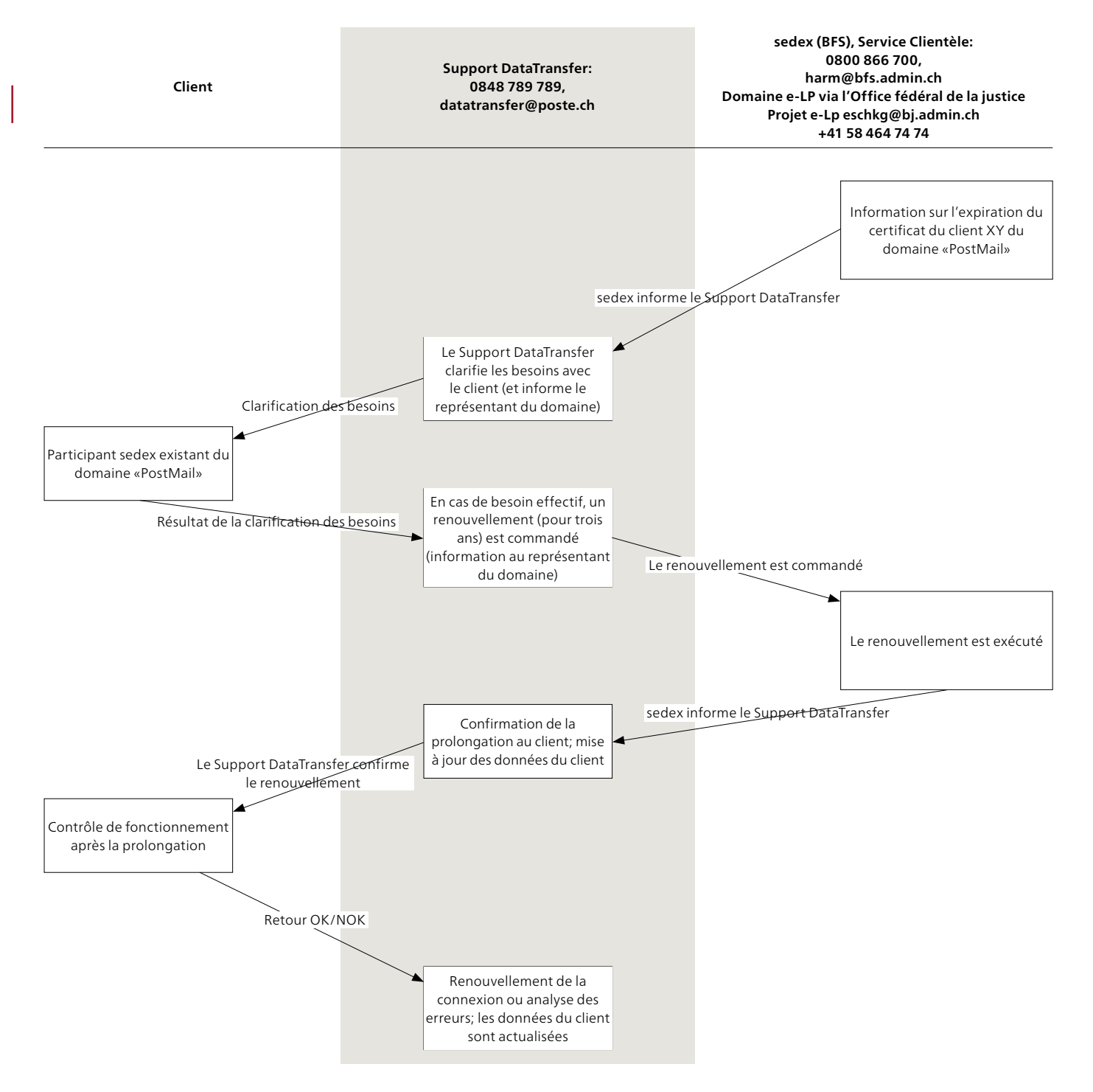

Illustration 4: Renouvellement de certificat pour le domaine sedex «PostMail»

#### <span id="page-11-0"></span> **3.3 Support**

#### **Support client et exploitation**

Poste CH SA Support DataTransfer 3030 Berne Téléphone: 0848 789 789 E-mail: [datatransfer@poste.ch](mailto:datatransfer@poste.ch)

Responsable de domaine du domaine sedex «PostMail» Reto Niederberger Responsable d'applications DataTransfer Téléphone: 079 593 35 43 E-mail: [reto.niederberger@poste.ch](mailto:reto.niederberger@poste.ch)

Responsable technique du domaine sedex «PostMail» Markus Schürch Téléphone: 079 402 03 66 E-mail: [markus.schuerch@poste.ch](mailto:markus.schuerch@poste.ch)

### <span id="page-12-0"></span>**4 Etablissement du bulletin DataTransfer**

Lorsque des clients veulent générer eux-mêmes le bulletin de livraison DataTransfer, les conditions-cadres suivantes doivent être respectées:

– Transmission du code à barres dans l'attribut <DeliveryNoteRef> de la version de livraison XML 2.2, cf. [6]

– La composition du code à barres correspond aux prescriptions de la Poste

**9893.** Valeur par défaut. Octets 1 à 4

**901020.** Licence d'affranchissement client. Octets 5 à 10

**12345678** Numérotation univoque, continue et individuelle pour chaque client. Octets 11 à 18

 $\begin{array}{ll} \mathbb{C}^{\infty}_{\mathrm{G}} & \mathbb{C}^{\infty}_{\mathrm{G}}\\ \mathbb{C}^{\infty}_{\mathrm{G}} & \mathbb{P} \mathbf{0} \mathbf{ste}\ \mathbf{CH}\ \mathbf{SA} \ \mathbb{C}^{\infty}_{\mathrm{G}} & \mathbb{R}^{\infty}_{\mathrm{G}} \end{array}$   $\begin{array}{ll} \mathbb{C}^{\infty}_{\mathrm{G}} & \mathbb{C}^{\infty}_{\mathrm{G}} \ \mathbb{C}^{\infty}_{\mathrm{G}} & \mathbb{C}^{\infty}_{\mathrm{G}} \ \mathbb{C}^{\infty}_{\mathrm{G$ 

**Poste CH SA [www.poste.ch/datatransfer](https://www.poste.ch/datatransfer)  Wankdorfallee 4 [datatransfer@poste.ch](mailto:datatransfer@poste.ch) 3030 Berne Téléphone 0848 789 789** 

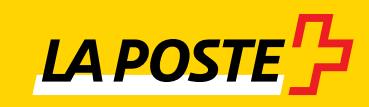